## Using your phone to observe species for CNC X USC

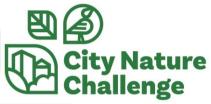

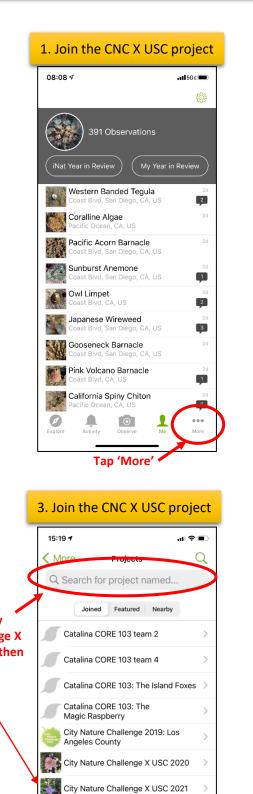

ENST 495 2020 Catalina Plants

Los Angeles Coastal California Naturalist Group Proiect

Cruz Island

Ø

ENST495 2019 Plants of Santa

 $\mathbf{O}$ 

1

Me

...

More

Search for: 'City Nature Challenge X USC 2024' and then tap 'Join'

| California Spiny Chiton<br>Pacific Ocean CA, US |          |            |  |
|-------------------------------------------------|----------|------------|--|
|                                                 | , 🌲 i    | $\bigcirc$ |  |
| Explore                                         | Activity | Observe    |  |

2. Join the CNC X USC project

08:09∮ . el | 5G e 🔳 More Projects Guides Go to 'Projects' Ø Â A Me ... Activity More

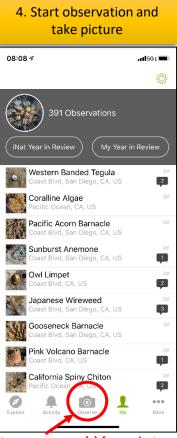

Take a picture or use one(s) from photos

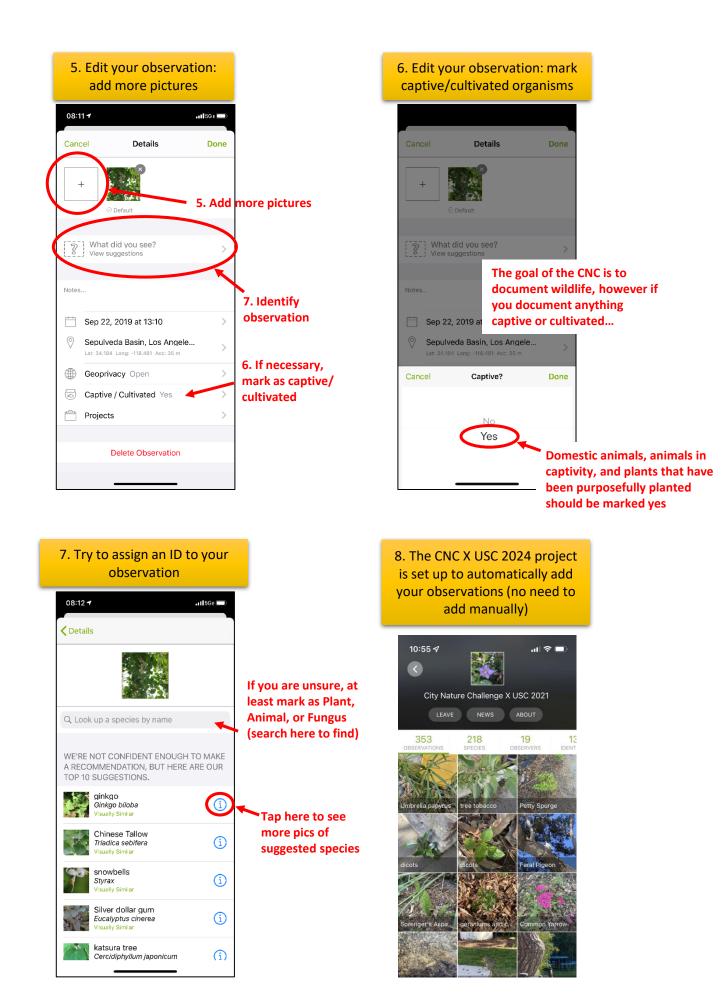